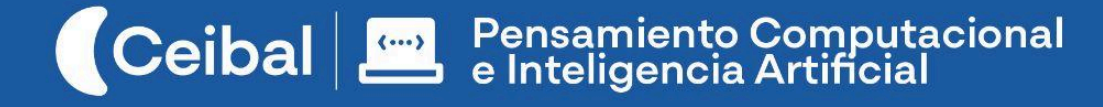

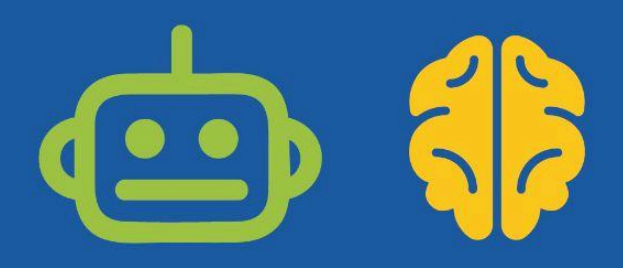

# **El viaje de la información por Internet**

## Hacia una ciudadanía digital informada

Estamos a diario conectados a Internet y esta conexión participa cada vez en más situaciones de la vida cotidiana. Pero ¿qué es Internet? ¿Cómo funciona? ¿Cómo viaja la información? ¿Dónde está lo que "está en Internet"?

Esta propuesta invita a los estudiantes a explorar estas situaciones, tanto desde un aspecto técnico como humano. Conocerán algunas de las dinámicas más frecuentes, simulándolas en actividades desenchufadas y utilizarán herramientas de diagnóstico de red para investigar qué forma tiene Internet en el mundo.

El objetivo es que avancen hacia una conceptualización más precisa y abarcativa del fenómeno de Internet, para construir una ciudadanía informada que les permita tomar mejores decisiones sobre situaciones que los atraviesan (y los atravesarán) permanentemente.

**Duración:** 3-4 semanas

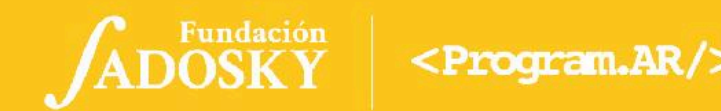

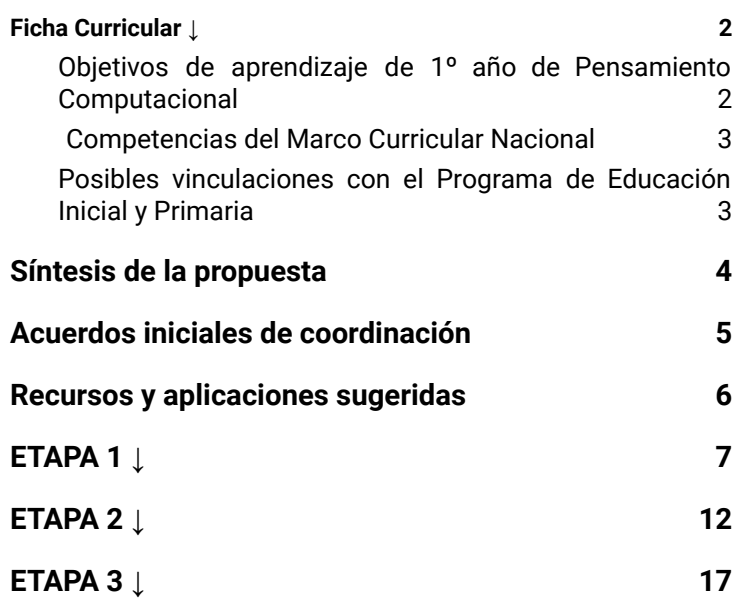

## Índice Ficha Curricular ↓

## <span id="page-1-1"></span><span id="page-1-0"></span>Objetivos de aprendizaje de 1º año de Pensamiento Computacional

### **● Comunicación y Colaboración**

-Participar de un proyecto grupal cumpliendo el rol asignado.

-Explorar varias modalidades para documentar y comunicar ideas.

**● Computación, Sociedad y Equidad**

-Reflexionar sobre el uso de Internet, cómo se transfieren y comparten datos.

### **Contenidos PC**

*●* Redes de computadoras *●* Modelo cliente-servidor *●* Infraestructura de Internet

### **Perspectiva de género**

Propiciar una experiencia educativa inclusiva y promotora de equidad de género que desnaturalice en forma constante el sesgo de la computación como tarea exclusiva de varones. Buscamos incentivar el trabajo de las niñas y brindarles las herramientas necesarias (atención, apoyo, retroalimentación positiva, entre otras).

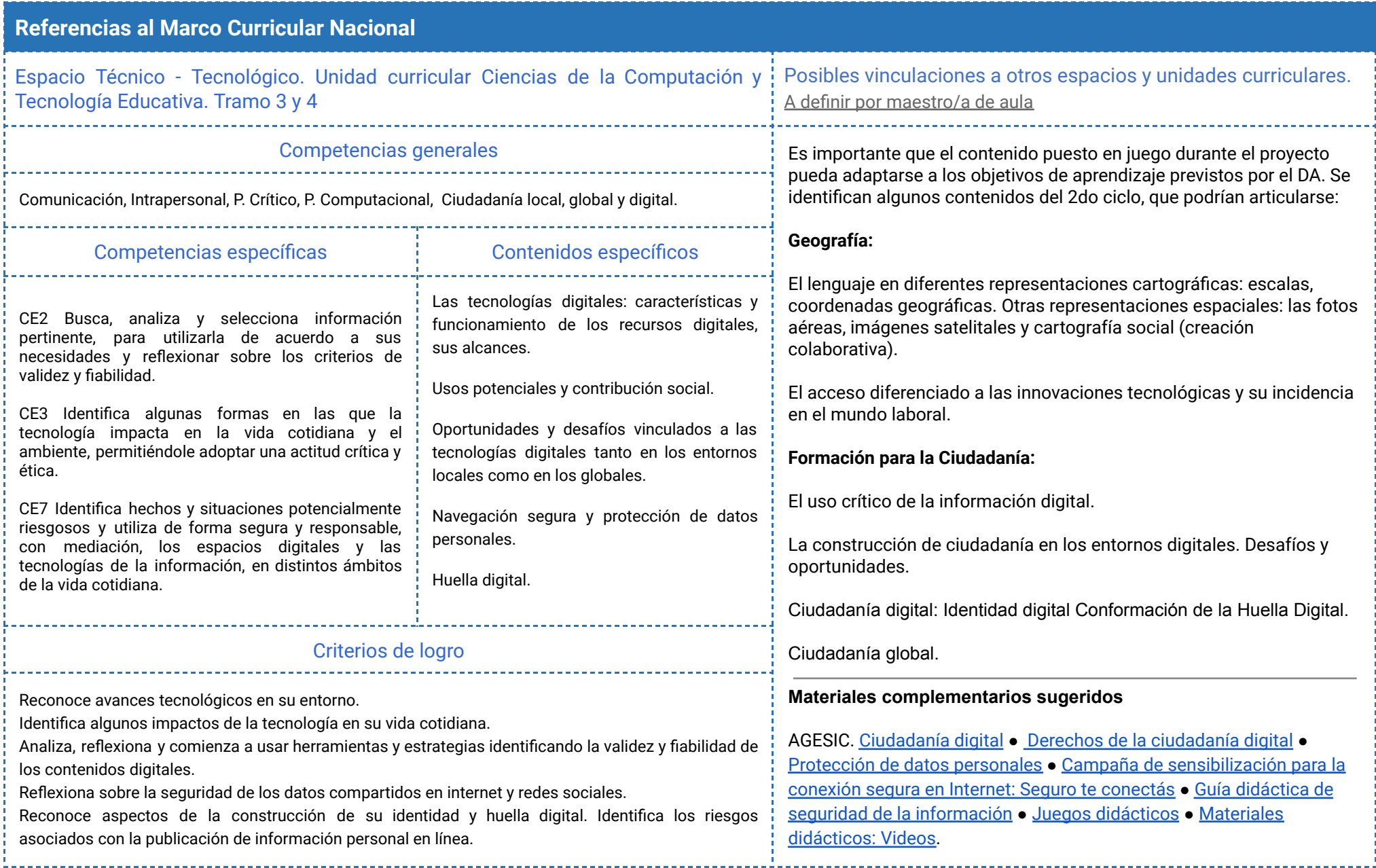

## <span id="page-3-0"></span>Síntesis de la propuesta

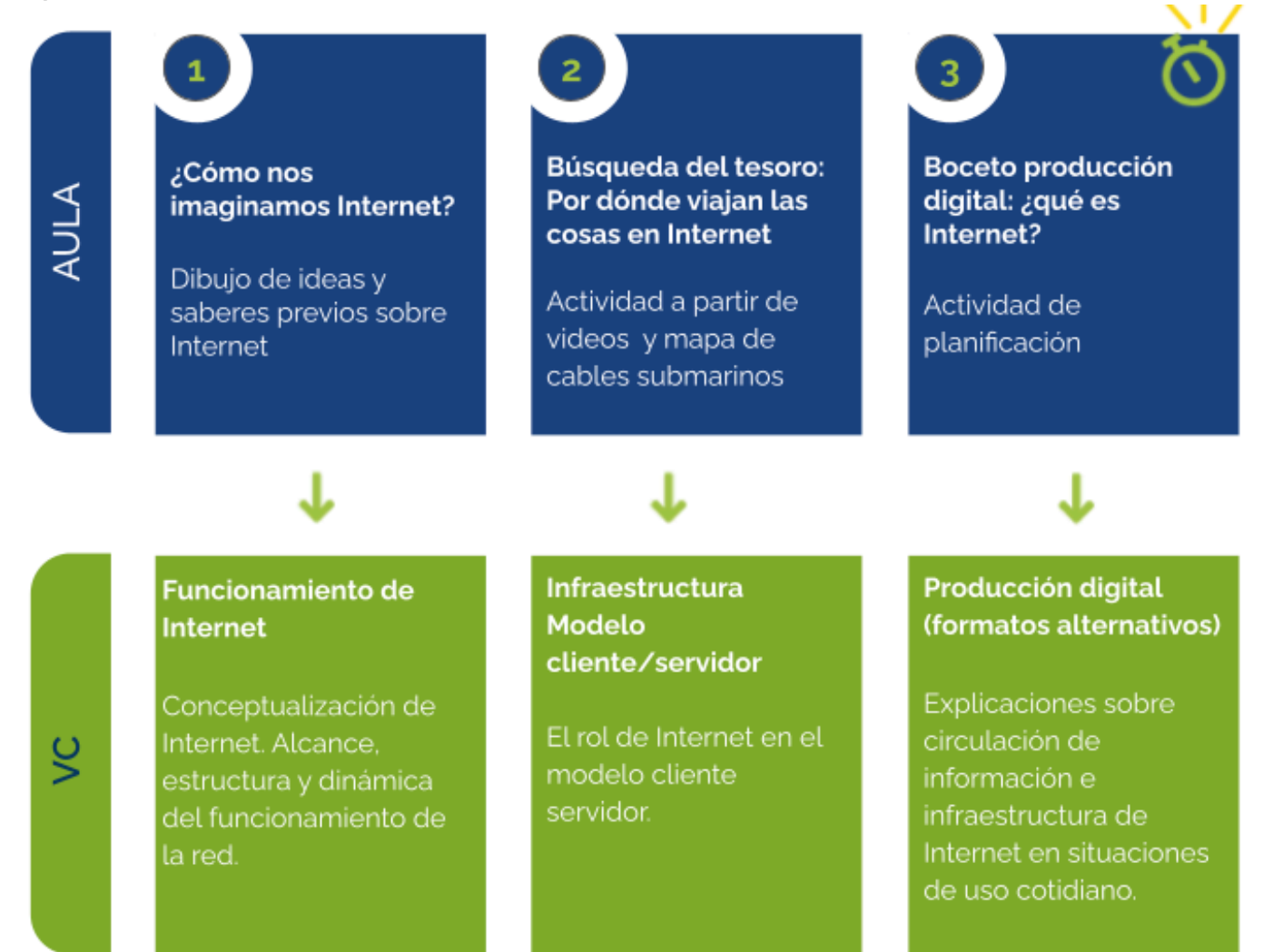

ADOSKY Ceibal  $<$ Program,  $AR$   $>$  La duración de esta etapa estará supeditada al tiempo que ambos docentes definan para la realización de las producciones.

## <span id="page-4-0"></span>Acuerdos iniciales de coordinación

El diálogo permanente de docentes remotos (DR) y docentes de aula (DA) es fundamental para llevar adelante esta propuesta.

## **Decisiones del DA:**

 $\sqrt{17}$ 

● Las articulaciones con otros contenidos programáticos.

## **Decisiones conjuntas DA-DR:**

- Las aplicaciones y formatos que se pondrán a disposición para la producción digital a realizarse en la Etapa 3 (Canvas, Scratch, Wordle, Video minuto, etc).
- Definir forma de registro de actividades de reflexión.

## **Información que necesita tener el DR:**

● Si los estudiantes abordaron contenidos similares en otras instancias o años anteriores.

## **Rol del DA durante las VC**

- En las actividades de **inicio** organiza el intercambio para que los estudiantes relaten al DR lo realizado en el aula.
- En las actividades de **desarrollo**, será importante intervenir para vincular el trabajo a lo realizado en el aula y al proyecto global en el que se inscribe esta propuesta.
- En las actividades de **cierre y reflexión**, su participación es fundamental para recuperar momentos que haya observado durante el desarrollo de las actividades y apelar a experiencias previas de los estudiantes que aporten a las reflexiones propuestas por el DR.
- Durante todo el proyecto serán valiosas las acciones del DA que favorezcan el vínculo de los estudiantes con el proyecto y el DR.
- Durante los intercambios, facilitar la circulación de la palabra, permitirá que todos los estudiantes tengan oportunidad para expresarse.

## **Rol del DR durante el proyecto**

- Anticipar al DA el modo y el contenido planificado para cada VC.
- Indagar los contenidos programáticos que el DA elige para acompañar la propuesta pedagógica y resignificarlos durante la VC.
- Llevar adelante las clases por VC en conjunto con el DA.
- Gestionar el curso en Crea de la propuesta, realizar los ajustes necesarios y las devoluciones a los estudiantes que correspondan.

### <span id="page-5-0"></span>Recursos y aplicaciones sugeridas Curso en plataforma Crea ↓ **Herramientas para analizar la infraestructura de Internet** - GeoTraceroute: <https://geotraceroute.com> **Herramientas para la producción final (infografía o póster digital)** - [Scratch](https://scratch.mit.edu/) - [Padlet](https://es.padlet.com/) - [Canva](https://www.canva.com/es_ar/) - [Genially](https://www.genial.ly/es) - [Wordwall](https://wordwall.net/es) - [Whiteboard.fi](https://whiteboard.fi/) - Otras disponibles en la Valijas de [herramientas](https://valijas.ceibal.edu.uy/) TIC *Disponibilidad de computadoras entre los estudiantes* Como mínimo se sugiere tener una computadora cada 2 o 3 estudiantes. Idealmente que la mayoría disponga de su computadora. Se destinará una carpeta en Crea para este proyecto dentro del Curso de PC. Cada subcarpeta corresponde a una etapa prevista que el DR hará visible a medida que sea necesario. Este espacio virtual funciona como guía de todo el recorrido propuesto. Además de las consignas de trabajo, se encuentran los foros de intercambio, tareas y actividades interactivas. **Registro de actividades de reflexión** A lo largo de toda esta propuesta se propone plasmar los intercambios producto de las actividades de cierre en **un registro común** para toda la clase que se va enriqueciendo en cada etapa. Cada pareja de docentes considerará la herramienta más adecuada que permita compartir un enlace con los estudiantes en la plataforma. Puede utilizarse un documento compartido para tomar el registro, una página creada en Crea o incluso mapas conceptuales realizados a partir de los intercambios grupales. Las dinámicas para la escritura en este archivo podrán ir variando entre una etapa y otra. Algunas veces se puede recurrir a la **escritura por parte de los docentes**, otras veces se puede **recopilar respuestas de un foro**, compilar imágenes de **capturas de pantalla** o solicitar **escrituras parciales** a subgrupos.

 $\blacksquare$  Ceibal <Program.AR/> **ADOSKY** 

## <span id="page-6-0"></span>**ETAPA 1 ↓** ¿Por dónde viaja la información en Internet?

**En el aula, se recuperan los saberes y supuestos previos de los estudiantes sobre Internet para realizar un dibujo o texto de cómo se imaginan Internet.**

**En la VC, se trabaja sobre el recorrido de la información en Internet alrededor del mundo y se conceptualiza a Internet como una red mundial de computadoras.**

## **Objetivos**

Se espera que los estudiantes sean capaces de:

- **●** Identificar características propias de la circulación en una red (paso por puntos intermedios, existencia de caminos alternativos, tolerancia a fallas, escalabilidad).
- Comprender que Internet es una red mundial formada por computadoras que intercambian información.

## Coordinación dupla pedagógica

## **Decisiones conjuntas entre DA y DR:**

- Desarrollo de la actividad desenchufada, en función de la disposición de los estudiantes en el aula.
- Medio de comunicación para enviar un mensaje en el transcurso de la VC.

## **Decisiones del DA**

- Uso del ovillo de hilo/lana o de la hoja de papel para la actividad desenchufada.
- Retomar la actividad con el mapa de Uruguay realizada en la VC como insumo para trabajar otros contenidos.

## **Información que necesita tener el DR:**

● Cómo realizaron la actividad del aula y que surgió del intercambio.

## **AULA ↓ Ideas previas sobre Internet** Notas para el DA ↓

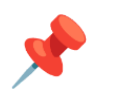

## Propósitos mínimos

- Presentar a los estudiantes la propuesta de trabajo y sus objetivos.
- Recuperar saberes previos de los estudiantes a propósito de Internet.
- Brindar el espacio para que los estudiantes realicen un dibujo, esquema o escrito de cómo se imaginan Internet.

## Propósitos óptimos

● Acompañar a los estudiantes en la digitalización de los dibujos realizados y publicarlos en el aula en Crea.

En esta instancia de aula se busca que los estudiantes desplieguen todas sus ideas sobre **qué es Internet, dónde está, cómo llega a nuestras computadoras** y las puedan plasmar por escrito o a través de un dibujo. Algunas preguntas disparadoras para relevar las concepciones de los estudiantes podrían ser:

- *¿Qué cosas hacen en Internet?* para recuperar algunas acciones (verbos) que los estudiantes llevan a cabo en Internet. Por ejemplo: jugar, chatear o mirar videos.
- *¿Cómo es su experiencia con Internet?* para recuperar características (adjetivos) de Internet, por ejemplo: divertida, interesante, compleja.
- *¿Qué elementos o aparatos hacen posible que usemos Internet?* y de esta forma recuperar cosas que encontramos en Internet o que podemos usar para conectarnos (sustantivos), por ejemplo: módem, router, música, videos, información.
- ¿Qué sitios o páginas visitan? (nombres propios) por ejemplo, Google, Youtube.

No es momento de responder ni rectificar ideas erróneas, ya que en la próxima VC se retomarán estas ideas y las respuestas se irán construyendo a lo largo de la propuesta. Es importante que quede un registro digital o tengan a mano las producciones gráficas para retomarlas.

Esta actividad puede ser una oportunidad para comparar Internet como medio de comunicación con otros medios, desde una perspectiva histórica en torno a los contenidos de: Los medios de comunicación y las manifestaciones culturales: la prensa, la radio, la TV y la revolución informática.

## **VC ↓** Funcionamiento de Internet

## **1. Inicio** (10 min)

*¿Cómo es posible que yo esté en un lugar y ustedes en otro y nos estemos viendo y escuchando? ¿Qué necesitamos para que esto suceda? ¿Y si yo estuviera en otro continente, podríamos hacer la clase igual?*

Se recuperan las ideas previas analizando los dibujos y descripciones realizadas en el aula, para construir progresivamente tres aspectos técnicos de Internet: que es un **medio de comunicación**, que hay **computadoras intercambiando información** y que conforman una **red descentralizada** de alcance mundial*.*

Atención: En el caso de no haberse realizado la actividad propuesta para el aula, es indispensable hacerlo en VC. El DR tomará nota de las ideas que tienen los estudiantes sobre qué es Internet, para qué la usan y cómo se la imaginan. Si realizan dibujos o esquemas se suman a la reflexión.

Para comenzar a construir estos aspectos técnicos se pide, en ese momento al DA, que envíe un mensaje por el medio de comunicación pautado. Por ejemplo: *"Todo pronto para empezar."* Muestra con el celular en alto que ha enviado el mensaje, el DR muestra en su celular que lo ha recibido en segundos. Los estudiantes pueden comprobarlo a través de la pantalla de la VC.

*¿Cómo sucedió? ¿Por dónde viajó el mensaje?*

## **2. Desarrollo.**

### Representación en el aula de la ruta de la información en Internet

Se propone una dinámica desenchufada para representar el recorrido de un mensaje usando Internet. El propósito es construir la noción de red a partir de la identificación de los elementos que la componen:

## **Desafío**

Descubrir el camino por el que circula la información en Internet.

computadora de origen, computadora de destino, puntos intermedios; y cómo el Mensaje (la información) llega al destinatario.

*¿Qué necesitamos para realizar el juego?*

- Ovillos de lana, cinta, hilo o plástico de colores distintos.
- Carteles: COMPUTADORA ENVÍA MENSAJE COMPUTADORA RECIBE MENSAJE - MENSAJE

### **Primera parte del juego - Escalabilidad**

En esta primera instancia participan una parte de los estudiantes, quienes se distribuyen en el aula.

El DA asigna roles al estudiante que envía y al que recibe el Mensaje, identificándose con el cartel correspondiente. El estudiante designado para enviar el Mensaje tendrá en su mano el ovillo con el Mensaje pegado en la punta del hilo.

Cada estudiante decide a quién pasar el Mensaje. A medida que pasa, cada uno se agarra del hilo y no lo suelta, solo pasa el cartel con el Mensaje hasta llegar al estudiante que lo recibe finalmente.

Mientras se desarrolla la dinámica, el DR toma nota de los estudiantes por los que pasa el Mensaje hasta llegar al destinatario. Una vez terminado el recorrido, los estudiantes levantan sus brazos para mostrar la ruta del Mensaje representado por la lana. El DR captura la imagen para dejar registro de lo sucedido en el aula.

*¿Qué ocurre si se suman los estudiantes que aún no participaron?*

Ahora, se suman al juego los estudiantes que en la primera instancia no participaron y se repite la experiencia con otro ovillo en cuya punta irá pegado o atado otro Mensaje. ¡Ahora son muchos más!, pero los estudiantes designados para enviar y recibir el Mensaje son los mismos.

El primer recorrido queda intacto, nadie suelta el hilo. La dinámica es exactamente la misma, la diferencia es que la red ha crecido y el nuevo Mensaje hará otra ruta (o no).

Mientras se desarrolla la dinámica, el DR toma nota de los estudiantes por los que pasa el Mensaje hasta llegar al destinatario. Al finalizar, los estudiantes por los cuales pasó el Mensaje levantan sus brazos y el DR captura la nueva imagen para tener registro del entramado de los dos recorridos de principio a fin.

En Internet, estos puntos intermedios por los que pasó el Mensaje antes de llegar al destinatario, son otras computadoras que reciben y envían información; en el caso de este juego, recibe y envía el Mensaje. A estas computadoras cuya función es redirigir la información para que lleguen a destino les decimos **Routers**.

### **Segunda parte del juego - Robustez**

*¿Qué pasa si algún Router falla o se rompe?¿Llegará el Mensaje?*

En esta segunda instancia algunos estudiantes (Routers) eligen cruzarse de brazos: esto significa que están fuera de servicio, no pueden ni recibir ni enviar el Mensaje.

El DA le da el cartel Mensaje atado a la punta de otro ovillo a un estudiante designado para comenzar la nueva representación.

La dinámica es la misma, la diferencia es que la red no solo ha crecido, sino que el nuevo Mensaje se encontrará con restricciones.

Los estudiantes comprueban que el Mensaje llegará al destinatario de todos modos, ya que si un estudiante (Router) no lo recibe (porque está cruzado de brazos) lo hará otro que sí esté habilitado para hacerlo.

Del mismo modo que en la primera parte el DR registra la experiencia.

### Reflexión sobre la experiencia.

*¿Cuál fue el recorrido del mensaje? ¿Lo hizo de forma directa del emisor al receptor? ¿Qué pasó con el mensaje cuando se encontró con un estudiante deshabilitado? ¿Se perdió? ¿No llegó a destino?* El mensaje no se envió en forma directa, sino que tuvo que pasar por varios puntos intermedios entre emisor y receptor. No se perdió y llegó a destino porque buscó un estudiante habilitado para recibirlo. La comunicación fue posible aún en escenarios con restricciones. Ahora sabemos que en Internet estos puntos intermedios son otras computadoras cuya función es redirigir la información para que lleguen a destino, se llaman Router.

*¿Cómo hicieron para registrar el recorrido del Mensaje en el pizarrón? ¿Cómo se identificarán las computadoras que forman parte de Internet?* Para registrar el recorrido del Mensaje en el aula, dado que se trataba de personas, se utilizaron nombres. El DR agrega que, de una manera análoga, en Internet cada computadora tiene un número asignado que la identifica diferenciándose de todo el resto. Estos números se conocen como **Dirección IP.**

*¿La ruta que recorrió el mensaje al ampliarse la red con más estudiantes (Routers) fue la misma? ¿Cómo viajó el nuevo mensaje? ¿Qué diferencias y semejanzas encuentran en los diferentes recorridos representados?* Observando y analizando las imágenes y toma de notas del DR de la dinámica del juego, se espera que reconozcan que, si bien la ruta fue distinta, el mecanismo fue el mismo. El Mensaje fue pasando por Routers habilitados, de uno en uno, hasta llegar al nuevo destino. Además, se incorporaron nuevos participantes, con lo cual, la red creció, en relación a la primera, sin realizar grandes cambios.

## Alternativa al ovillo

De no contar con un ovillo de hilo, pueden estirar el brazo y tomarse de las manos o pasar una pelota de papel con el MENSAJE circulando de estudiante en estudiante.

### Representación con Geo Traceroute de la ruta de la información en Internet

Para dimensionar el alcance mundial de la red y visualizar el viaje de la información entre computadoras, tal como lo representaron previamente con el juego del ovillo, se propone sumar la experiencia con la herramienta Geo [Traceroute.](https://geotraceroute.com)

Es recomendable elegir algún sitio conocido o utilizado por los estudiantes, probar su funcionamiento previamente a la VC y mostrarles distintos orígenes de búsqueda para el mismo sitio.

**FR** - Estrasburgo (0 km) 213.225.160.213 [AS8839] (0 ms) 213.225.160.252 [AS8839] (2 ms) 212.95.64.57 [AS8839] (3 ms) 149.12.208.1 [AS174] (2 ms)

En esta herramienta se pueden mostrar las Direcciones IP de los Routers por los cuales transita la información hasta llegar a destino. El DR puede mostrar la columna correspondiente del sitio elegido.

 Atención: Geo Traceroute permite definir país de inicio y fin para visualizar recorridos entre países. Para definir un recorrido se da inicio: en "Run another traceroute" o "Ejecutar otro trazado de ruta". Para<sup>1</sup> cambiar el país de origen deben entrar en la sección Source/Fuente.

### **3. Reflexión (10 min)**

 $\blacksquare$  Ceibal

**ADOSKY** 

Se retoman algunos puntos clave de la experiencia de la actividad desenchufada y con el Geo Traceroute con el objetivo de caracterizar a Internet como una red mundial descentralizada de computadoras e identificar que su estructura es robusta (resistente a fallas) y escalable (puede crecer con mucha facilidad).El DR toma nota del intercambio.

*¿Quién decidió en cada paso hacia dónde pasar el mensaje? ¿Qué información necesitó para esto? ¿Hizo falta que conocieran toda la estructura de la red? ¿El camino que siguió el mensaje estaba decidido de antemano? ¿Cómo se toman estas decisiones en Internet? ¿De qué información se dispone?*

Durante el juego, cada estudiante decidió individualmente a quién pasarle el mensaje, y para hacerlo, solo necesitó saber hacia dónde estaba dirigido. No recibió una ruta planificada. En Internet son los Routers los que toman esas decisiones mediante un programa y lo hacen individualmente, conociendo el destino del Mensaje y qué Routers están conectados. Por eso se dice que Internet es una red descentralizada, no hay un rol central que decida sobre la circulación de los mensajes. Cada computadora y cada Router tiene un número llamado Dirección IP que lo identifica en la red

<Program.AR/>

*¿Qué ventajas traerá esta posibilidad para el funcionamiento de Internet?* La existencia de puntos intermedios tiene la ventaja de que si alguna conexión "se rompe" (como suele suceder), la red puede seguir funcionando. En el juego, cuando alguno de los estudiantes quería enviar un Mensaje a alguien que estaba inhabilitado (cruzado de brazos) fue necesario buscar otra ruta.

*¿Fue muy difícil sumar a alguien a la red? ¿Hubo que cambiar algo para que funcionara el envío del Mensaje? ¿Cuándo se suman participantes a Internet? ¿Es algo frecuente?*

El funcionamiento interno de Internet hace posible que se sumen nuevos participantes sin necesidad de realizar grandes cambios. Esta es una situación muy frecuente. Cada vez que nos conectamos a Internet, nuestro dispositivo se suma a la red. Pensando en que Internet es de alcance mundial, si todos sus integrantes tuvieran que estar al tanto de quién se conecta o se desconecta, sería muy difícil su funcionamiento.

Para terminar, el DR propone hacer una lista de los términos nuevos o desconocidos por los estudiantes. La misma será completada en la próxima VC, con las conceptualizaciones que los estudiantes van construyendo.

Invitar a los estudiantes a realizar la Yapa con el propósito de localizar la red de Internet en el país y aplicar los conceptos clave sobre Internet abordados.

## Registro en Crea

Se publica el registro con las notas, reflexiones y capturas de pantalla de los intercambios y el listado de términos (aún sin definiciones).

**ABLE** 

## La Yapa: Propuestas para seguir en casa

Si te quedaste con ganas de saber más, visitá el proyecto de Scratch [Circulando](https://scratch.mit.edu/projects/537663952/) mensajes para experimentar cómo viaja un mensaje desde un departamento a otro en Uruguay en una red descentralizada como la red de Internet.

## <span id="page-11-0"></span>**ETAPA 2 ↓** ¿Dónde está la información en Internet? Coordinación dupla pedagógica

**En el aula, se indaga y reflexiona sobre la infraestructura de internet en general y de Uruguay en particular a partir de una actividad de "Búsqueda del tesoro".**

**En la VC, se avanza sobre el modelo cliente-servidor como una pieza clave que, junto con las nociones de infraestructura, permite completar explicaciones sobre experiencias cotidianas de uso de Internet.**

## **Objetivos**

Se espera que los estudiantes sean capaces de:

- **●** Identificar la noción de cliente servidor en acciones cotidianas de uso de Internet.
- **●** Reconocer que el funcionamiento de Internet se debe tanto a una infraestructura que habilita el intercambio de información como a la existencia de computadoras que tienen y piden esta información.

## **Decisiones conjuntas entre DA y DR:**

● Selección de preguntas de reflexión a partir de la visualización de los videos.

## **Decisiones del DA**

● Definir el uso de Crea para realizar la indagación.

## **Información que necesita tener el DR:**

● Cómo realizaron la actividad del aula

### **AULA ↓** Búsqueda del tesoro: Por dónde viajan las cosas en Internet Notas para el DA <sup>↓</sup> Propósitos mínimos ● Brindar el espacio para que los estudiantes completen la Búsqueda del tesoro en Crea. ● Propiciar un contexto de indagación sobre la infraestructura de Internet, el cableado submarino y la conectividad local y hogareña. Propósitos óptimos ● Vehiculizar a partir de la propuesta otros contenidos programáticos metodológicos o conceptuales. Para abordar el propósito mínimo se sugiere utilizar la actividad interactiva que está disponible en el aula de Crea: Búsqueda Del Tesoro - ¿Por dónde viaja la información que circula por Internet? En la actividad se utilizan esquemas y las siguientes fuentes: **●** Teledoce: Como funciona la gran red [submarina](https://www.teledoce.com/telemundo/ciencia-y-tecnologia/como-funciona-la-gran-red-submarina-que-mantiene-al-mundo-conectado-a-internet/) que mantiene al mundo [conectado](https://www.teledoce.com/telemundo/ciencia-y-tecnologia/como-funciona-la-gran-red-submarina-que-mantiene-al-mundo-conectado-a-internet/) a internet **●** Mapa de cables submarinos <https://www.submarinecablemap.com/> **Más recursos para profundizar:** - ¿Cómo se instalan los cables submarinos? Conoce algunas particularidades del mapa de cables y los países conectados[.https://youtu.be/u1xxZ8r2rRc](https://youtu.be/u1xxZ8r2rRc). - Conociendo Internet [https://youtu.be/\\_-r9gOT2bKM](https://youtu.be/_-r9gOT2bKM) (2:58min) Centro de innovación, Ministerio educación, Chile. - Ida y vuelta otra vez: La historia de un paquete. ¿Cómo funciona el internet? <subtitulado> (3:29min) [https://youtu.be/ewrBalT\\_eBM](https://youtu.be/ewrBalT_eBM)

## **VC ↓** Modelo cliente-servidor

## **Desafío**

Averiguar dónde está almacenada la información en Internet.

### **1. Inicio.** Debate (10 min)

*¿Cómo se imaginaban las conexiones de Internet? ¿Cómo explicarían ahora qué es Internet para ustedes? ¿Cómo le contarías a un compañero de 3° grado cómo viaja una página web que conozca, desde su lugar de origen hasta su computadora?*

Los estudiantes, con la guía del DA, le cuentan al DR el resultado de las actividades que realizaron en el aula. Se espera que surjan ideas sobre la infraestructura (wifi, antenas, proveedores de Internet, modems, cables).

*Si Internet son sólo un montón de computadoras conectadas, ¿dónde está guardada la información a la que accedemos cuando usamos Internet? Por ejemplo, cuando visitamos una página web, realizamos una actividad en CREA, miramos un video, jugamos un videojuego en red, descargamos una aplicación o juego en el celular.*

El concepto de Internet construido hasta el momento se centró únicamente en las computadoras y los enlaces entre ellas. Ahora se trata de dar cuenta que esta noción no alcanza, a partir de las situaciones de uso de Internet que aparecieron en los dibujos o se conversaron en la Etapa 1.

*¿Qué opinan de estas afirmaciones? La información está guardada en:*

*• el aire • la nube • mi computadora • los servidores.* Se brinda un espacio para que los estudiantes planteen sus hipótesis y el DR registra las ideas.

## Atención:

Es importante anticipar a los estudiantes que en este momento estamos analizando las ideas previas y que durante el desarrollo de la clase verificaremos, ampliaremos o modificaremos sus hipótesis.

## **2. Desarrollo.** (20 min)

Para responder esta pregunta, en CREA se propone a los estudiantes que

ingresen a este juego en Educaplay:

[https://es.educaplay.com/juego/11011339-sabiduria\\_animal.html](https://es.educaplay.com/juego/11011339-sabiduria_animal.html)

prestando atención a los avisos que suceden antes de comenzar el juego. *¿Qué creen que está ocurriendo cuando vemos los bloques que dicen "cargando"? ¿Dónde están los datos que se "cargan"? ¿Qué está pasando en sus computadoras? ¿Cómo es posible que estemos todos jugando al mismo juego pero cada uno a su ritmo? ¿Dónde se encuentra este juego?*

Después de que los estudiantes respondan con sus ideas, se les propone experimentar con la herramienta Geo [Traceroute](https://geotraceroute.com) y buscar la página en la que se encuentra el juego anterior de Educaplay. El sitio a buscar es es.educaplay.com, se puede comenzar con Argentina como país de origen de la búsqueda e identificar en qué país termina el recorrido. Se trata de problematizar qué es lo que puede haber en ese lugar.

*¿Qué puede haber al final del camino, en el punto de llegada? A partir de lo que vieron en Geo Traceroute ¿Podemos responder ahora dónde está guardado el juego originalmente? ¿Qué imaginan que está pasando cuando el juego se está cargando? Una vez que terminó de cargar, ¿dónde está guardado el juego que vamos a jugar?*

El objetivo del intercambio es avanzar en la idea de que al final de cada recorrido hay una computadora que tiene guardada la información de la página (el juego, el texto y las imágenes que vemos en las páginas web, etc.). Esta computadora lleva el nombre de **Servidor.** En este esquema, nuestra computadora, que requiere la página se llama **Cliente**. Los estudiantes identifican ambas computadoras y la circulación de información en el mapa del Traceroute. Los lugares que contienen muchos servidores, se llaman **centros de datos**. Es un momento propicio para mostrar imágenes de algún data center. Por ejemplo, el Centro de datos de [Canelones](https://www.youtube.com/watch?v=N08a-7qv0kI) en Uruguay

*¿Por qué se le llamará a esta forma de comunicarse Cliente-Servidor? ¿Quiénes son los clientes? ¿Qué hacen los "clientes" y qué hacen los servidores?*

ADOSKY **Ceibal** <Program.AR/> *¿Cualquier computadora conectada a Internet puede ser cliente? ¿Y el servidor?* A partir del intercambio, el DR plantea que esta forma de comunicarse, con datos guardados en una computadora y muchas otras solicitándolos, se denomina modelo cliente-servidor. Cuando en el navegador accedemos a una página, esta está alojada en un servidor. Cuando jugamos un juego de Scratch, el navegador baja los datos de un servidor y nuestra computadora los guarda mientras jugamos. Luego, cualquier computadora con un navegador, puede ser un cliente. De manera análoga, existen programas, que se pueden instalar en cualquier computadora, para que estas se comporten como servidores.

*¿Dónde están las páginas que consultamos habitualmente? ¿Si una página tiene contenido de Uruguay, debe estar en Uruguay?*

Los estudiantes buscan en el Geo traceroute sitios de su interés, se promueve buscar contenidos locales y probados previamente por el DR. Ejemplos: el sitio de un cuadro de fútbol (nacional.uy); el sitio de Crea Plan Ceibal (https://www.ceibal.edu.uy); el sitio oficial de la República Oriental del Uruguay (https://www.gub.uy); para prestar atención al país donde termina el recorrido, como el lugar donde se encuentra el servidor. El objetivo es que observen, que en general, están fuera de Uruguay.

## **3. Cierre** (15 min)

En el cierre, el DR alienta a los estudiantes para que identifiquen algunos aspectos clave del modelo cliente-servidor en otras situaciones de uso de Internet, como por ejemplo, al apretar F5 en el navegador, al ver un video o descargar una aplicación.

### *¿Qué información está involucrada? ¿Dónde está guardada?*

Tanto la página que vemos en el navegador como el video o la aplicación, al igual que el juego de Educaplay, están guardados en una computadora que funciona como servidor.

*¿En qué lugar del mundo está esa computadora? ¿Podría estar en otro? ¿Por qué?*

El DR recupera el resultado de las búsquedas de páginas "locales". A veces puede ser difícil saber dónde está, pero puede estar en cualquier lugar del mundo mientras esté conectada a Internet.

*¿Qué rol cumple Internet cuando vemos un video o descargamos una aplicación?*

Internet funciona como el canal a través del cual se transmite la información entre nuestra computadora (el cliente) y la computadora donde está almacenada la información (el servidor). Esto sucede tanto para que el pedido del cliente llegue al servidor (el pedido de descargar la aplicación, recargar la página o "darle play" al video) como para que la respuesta del servidor (los datos del video, la página o la aplicación) llegue hasta el cliente (nuestra computadora).

*¿Qué pasa cuando "no tenemos Internet"? ¿Por qué tenemos que esperar para hacer estas cosas?*

Si "no tenemos Internet" quiere decir que no estamos conectados a la red y, por lo tanto, no es posible realizar este intercambio de información. Además, como el servidor debe procesar el pedido y la información que envía debe atravesar numerosas computadoras y enlaces, esto hace que debamos esperar para realizar estas tareas.

Para terminar, el DR propone sistematizar algunos de los términos trabajados en la VC anterior y en esta.

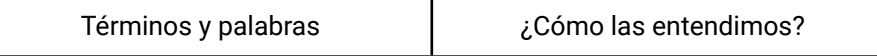

Se retoma la lista con los términos iniciada en la VC anterior y se enriquece con nuevas palabras o imágenes que propongan los estudiantes.

*¿Cómo explicarían cada uno de estos términos con sus palabras?*

Se espera que aparezcan términos como red, router, enlace, servidor, centro de datos y datos entre otros. El DR desafía a los estudiantes a que describan esos términos e intenten definirlos. Una vez concluida esta actividad, el DR propone hacer una puesta en común y asentar las conclusiones en el Registro de cierre para ampliar y aclarar dudas en torno a los significados de los términos. y dejar registro de las conceptualizaciones que los estudiantes fueron construyendo.

## Registro en Crea

Se publica el registro con las notas, reflexiones y conceptualizaciones que los estudiantes fueron construyendo durante la VC. Además, se sugiere que en el mismo se sume al primer

listado de términos sin definiciones, las explicaciones de los mismos realizadas por los estudiantes.

## La Yapa: Propuestas para seguir en casa

Si te quedaste con ganas de saber más, mira estos videos:

- ¿Cómo es un centro de datos en Uruguay? Un [logro](https://www.youtube.com/watch?v=N08a-7qv0kI) de [todos.](https://www.youtube.com/watch?v=N08a-7qv0kI)

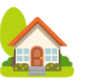

- Lugares que nunca visitarás: centro de datos de Google <https://youtu.be/Yf8FUQLG2c4>

## <span id="page-16-0"></span>**ETAPA 3 ↓** Compartimos lo aprendido Coordinación dupla pedagógica

**Esta etapa propone a los estudiantes revisar y explicitar los conceptos trabajados para elaborar una producción en la que expliquen algún aspecto (que les haya parecido interesante, curioso o cercano) del funcionamiento de Internet y sus componentes.**

**En el aula, una vez elegido el formato y la herramienta digital a utilizar y con toda la información de la que ahora disponen; los estudiantes planifican la producción y bocetan los insumos que necesitarán para realizar la misma (textos escritos, imágenes, videos y/o audios).**

**En la VC, se ponen en común las planificaciones y se realiza la producción digital. Es un espacio importante para motivar la metacognición de los conceptos e ideas abordados.**

## **Objetivos**

Se espera que los estudiantes sean capaces de:

- Explicar cómo circula la información por Internet.
- **●** Explicar cómo interviene la infraestructura de Internet en situaciones de uso cotidiano.

## **Decisiones conjuntas entre DA y DR:**

- **●** Pensar juntos la dinámica de la clase del aula. Se espera que aparezcan representadas de algún modo (texto, audio, imagen, video): computadoras, routers, cables subterráneos, antenas, servidores, la idea de red mundial y cómo se relacionan estos componentes.
- **●** El formato y la aplicación o programa que se propondrá a los estudiantes para su producción final, considerando el tiempo disponible, los conocimientos previos e intereses de los estudiantes.
- **●** Algunas sugerencias de las Valijas de [herramientas](https://valijas.ceibal.edu.uy/) TIC:
	- **○** Póster, Infografía o Flyers
	- **○** Actividades interactivas creadas por los estudiantes con [Educaplay](https://valijas.ceibal.edu.uy/recurso/67) o [Wordwall](https://wordwall.net/es).

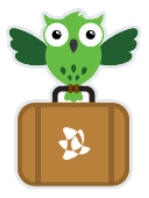

- **○** Una presentación utilizando una secuencia de fondos en Scratch a partir de una plantilla ya programada por el DR o una presentación visual en Impress.
- **●** Decidir la dinámica de trabajo para acompañar a los estudiantes en el cierre del proyecto. Considerar la posibilidad de crear una producción común a todo el curso a partir de las distintas planificaciones pensadas en aula. Enlace a algunos [ejemplos](https://drive.google.com/drive/folders/1upEAvYeAjUsOw232rhxghvYjyBU5mVX9?usp=sharing) de cierre de proyecto.

## **Decisiones del DA**

- **●** Si se dispondrá de tiempo en el aula para continuar trabajando en las producciones digitales o deberán terminarse durante la VC.
- **●** Si la producción podrá socializarse, de qué modo y a quiénes (destinatarios).

# **AULA <sup>↓</sup>** Notas para el DA <sup>↓</sup>

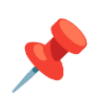

## Propósitos mínimos

- Acompañar a los estudiantes en la planificación del contenido de la producción digital y los insumos que necesitan para realizarla, pensando en responder a la pregunta *¿Qué es Internet?*
- Definir los destinatarios de la misma.

## Propósitos óptimos

● Brindar a esta actividad un contexto de implementación más amplio que permita a los estudiantes ajustar sus producciones digitales y establecer un modo y tiempo para socializarlas.

Cada docente definirá la dinámica de aula para la construcción de un boceto o borrador por parte de los estudiantes. La producción digital se realizará durante la VC con la herramienta acordada, allí el DR podrá atender dudas puntuales y validar conceptos técnicos.

Posible consignas para la producción:

- **●** Partir del dibujo inicial (Etapa 1) para enriquecerlo y ajustarlo con la nueva información: poner nombres a los elementos dibujados, redibujar alguna parte, incorporar nuevos elementos y nombrarlos (mapa de conexiones en Uruguay, representación del modelo cliente-servidor).
- **●** Evidenciar el proceso de construcción de aprendizajes (antes pensábamos esto, ahora sabemos que es así).
- **●** Explicar, a partir de los contenidos abordados, alguna situación de uso de Internet que los involucre ¿qué está pasando cuando...:
	- **○** entro en Youtube y tengo que esperar para ver el video? "cuando carga el video se están descargando datos del servidor a mi compu, que viajan desde una computadora ubicada en otro continente, a través de cables atravesando distintas computadoras"
	- **○** se carga un proyecto de Scratch?
	- **○** entro en una página en Internet?
- **●** Brindar una lista de palabras que deben estar incluidas en sus producciones.

Se espera que aparezcan representadas de algún modo (texto, audio, imagen, video): computadoras, routers, cables subterráneos, antenas, servidores, la idea de red mundial y cómo se relacionan.

## **VC ↓** Producción digital

⏱ Actividades previstas para requerir más de una VC de 45 min

### **1. Inicio (10 min)**

Puesta en común de los bocetos e ideas para anticipar ajustes si hubiera concepciones erróneas.

Es momento de alentar la creatividad y escuchar las propuestas de los estudiantes. Las intervenciones docentes procurarán problematizar las ideas iniciales de modo que aparezcan en los bocetos los conceptos abordados y sus relaciones.

## **2. Desarrollo (25 min)**

Cada grupo o todos juntos, según lo acordado con la maestra previamente, comienzan a crear la producción digital planificada conforme al boceto y usando los insumos creados en clase de aula.

En caso de trabajar por grupos, el DR está atento a las preguntas que pudieran surgir, mientras que el DA recorre los grupos, detecta obstáculos y recoge inquietudes.

Es importante que el DR tenga presente que el aprendizaje de la herramienta seleccionada, aunque sea necesario, no es el objetivo principal de la

actividad. Por lo tanto, su rol será brindar los atajos posibles para encontrar la forma de que la aplicación responda a las necesidades de los estudiantes, atendiendo a las limitaciones que impone.

Si la producción es colectiva, los estudiantes guían al DR en la creación. Para ello, comparten con él sus dibujos, textos escritos, audios, videos que hayan realizado en clase con la maestra, etc.

*¿Qué insumos de los que realizaron en el aula van a usar?*, *¿cuáles les parecen más significativos?, ¿cómo los ordenarán?, ¿habrá títulos?, ¿cuáles, en qué letra, color, tamaño??* En este proceso de guiar la creación final, los estudiantes necesariamente explican los conceptos vistos. El DR, a partir de este intercambio, interviene haciendo los ajustes conceptuales necesarios, en caso de errores significativos, a partir de nuevas preguntas.

<sup>1</sup> Desafío

Producir un material para explicar a otras personas qué es Internet.

Esta instancia de producción colectiva puede convertirse en un espacio clave de aprendizaje que permita recuperar, revisar y resignificar el contenido aprendido en la propuesta..

## Recomendaciones

- Si trabajan en grupo y se decide hacer una presentación, proveer una maqueta con fondos predefinidos. En caso de usar Scratch, también puede agregarse la programación de las transiciones. De esta manera, los estudiantes pueden dedicarse enteramente a intervenir los fondos.

- Si se usan aplicaciones web con registro de usuarios, se debe prever la gestión de cuentas de uso para los estudiantes. Si fuera necesario, se puede probar el uso de alias sobre una sola cuenta. (Por ejemplo, con la cuenta [algo@gmail.com,](mailto:algo@gmail.com) se pueden generar los usuarios [algo+1@gmail.com](mailto:algo+1@gmail.com) y [algo+2@gmail.com](mailto:algo+2@gmail.com), aprovechando el signo + en las direcciones de gmail).

## **3. Cierre** (10 minutos)

Los docentes moderan un debate final y alientan una reflexión grupal sobre *qué es y cómo funciona Internet*, en la que los estudiantes responden algunas de las siguientes preguntas:

- ¿Algo de lo que imaginaban al principio de la propuesta cambió?
- ¿Hay algo que antes pensaban que era de una manera y ahora aprendieron que es de otra?
- ¿Qué cosas ya sabían? ¿Qué cosas nuevas aprendieron?
- ¿Qué los atrajo más? ¿Qué les genera curiosidad?
- ¿Qué nuevas preguntas se les ocurren? ¿Pueden responderlas todas?

## Registro en Crea

Los estudiantes comparten en Crea sus producciones digitales.